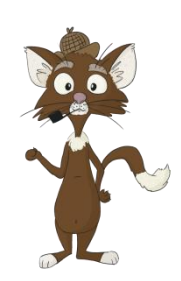

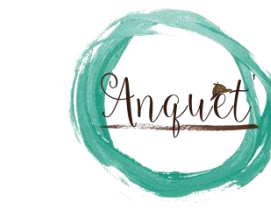

## TABLEAU REPONSES

## (14 ANS ET +)

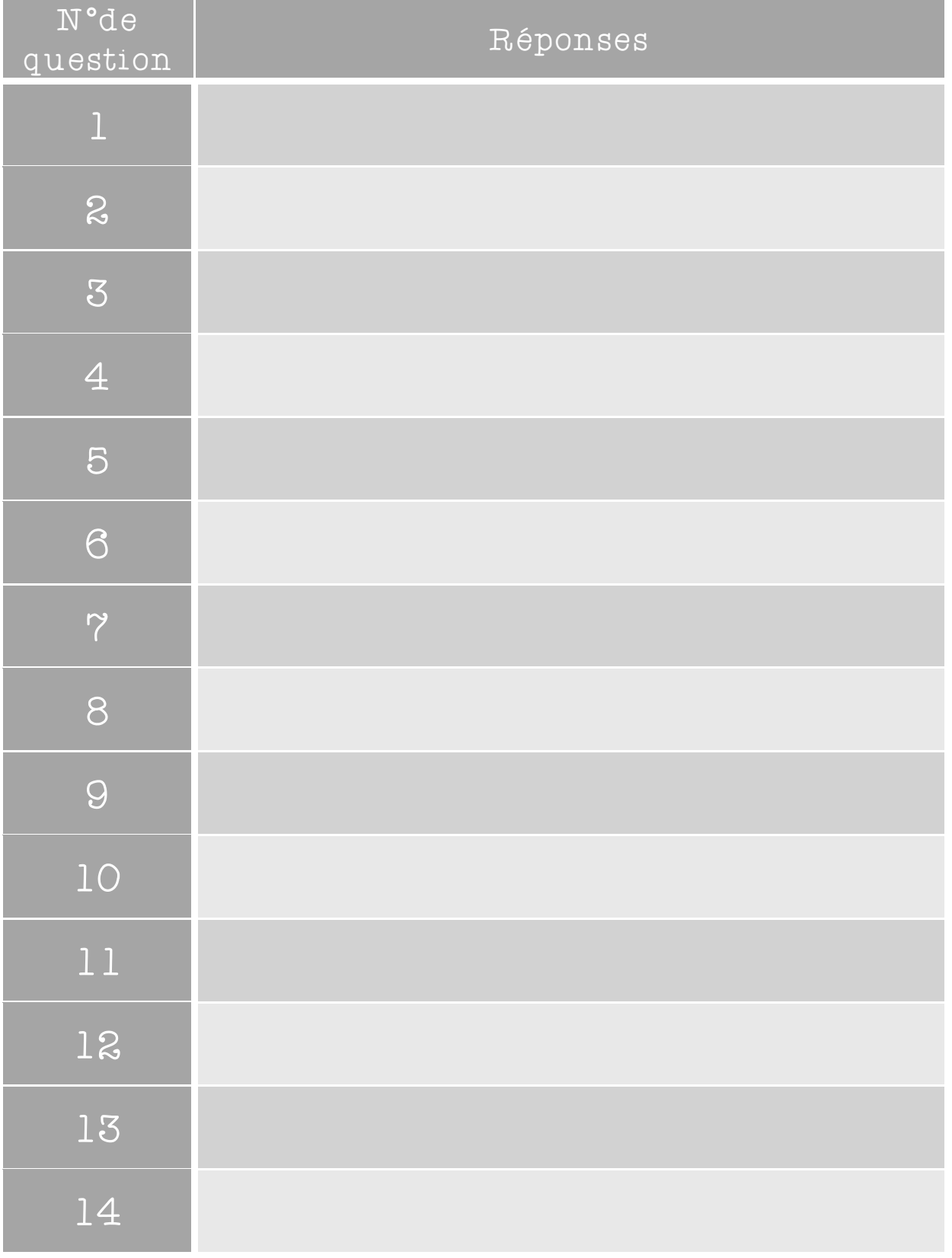

Une fois le tableau rempli, vous pouvez vous rendre sur le site [www.anquet](http://www.anquet-castel.fr/)[castel.fr](http://www.anquet-castel.fr/) sur la page de l'activité, et cliquer sur le bouton « Réponses ».